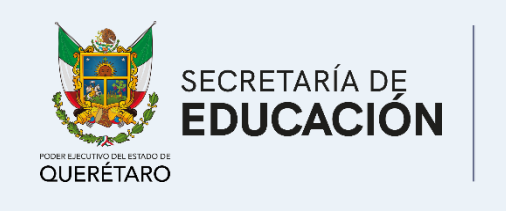

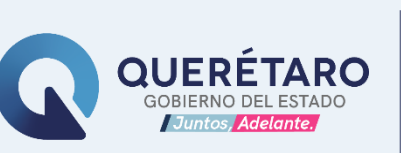

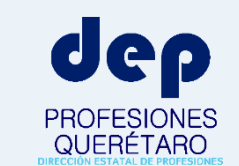

# CONTIGO **JUNTOS POR LA EDUCACIÓN**

### **Cédula Profesional** expedida por el Estado de Querétaro Rev. Feb. 2023

Al concluir exitosamente el trámite, se entregan las 2 versiones: cédula profesional *electrónica* (PDF + JSON) y física (credencial con foto y firma). Conócelas abriendo el enlace https://bit.ly/cedulaQro

### **DIRIGIDO A**

todos los profesionistas titulados, para que puedan ejercer legalmente su profesión en el Estado de Querétaro.

> **ENVIAR** escaneo en PDF de sus documentos al correo electrónico cvazquez@queretaro.gob.mx

PA

**COTEJO DE DOCUMENTOS.** Previa cita se cotejarán los documentos originales con los enviados por correo electrónico.

### PAGO DE DERECHOS.

La orden de pago la recibirá por correo electrónico una vez que su documentación sea validada.

SE EXPIDE SU CÉDULA PROFESIONAL. La versión electrónica le llegará a su correo electrónico y la mica la podrá recoger previa cita.

Duración máxima del trámite: 20 días hábiles.

La cédula profesional se expide de conformidad al artículo 29, fracción IV de la Ley de Profesiones del Estado de Querétaro.

En Querétaro son aceptadas para el ejercicio profesional las cédulas profesionales expedidas por las Autoridades en Materia de Profesiones de otros Estados.

"Este programa es público, ajeno a cualquier partido político. Queda prohibido el uso para fines distintos a los establecidos en el programa".

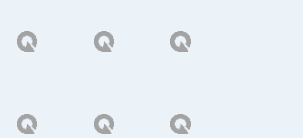

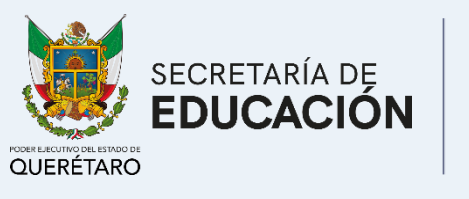

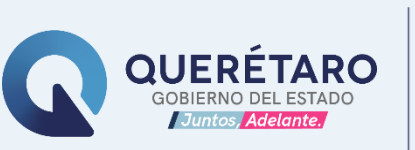

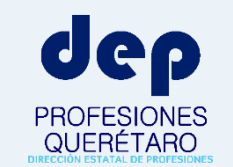

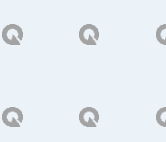

# CONTIGO **JUNTOS POR LA EDUCACIÓN**

### Requisitos para obtener tu **Cédula Profesional**

Rev. Feb. 2023.

Escanear por separado cada documento en formato PDF. **Nombrar** los archivos con su CURP seguido del tipo de documento, por ejemplo ABCD123456EFGHIJ78 - TITULO.PDF No se aceptarán escaneos que no sean legibles o

si se cortan sellos, firmas o rúbricas.

# DOCUMENTOS

Incluir una fotografía en tamaño infantil con acabado mate, fondo blanco, a color, con retoque y vestimenta libre, más los siguientes documentos según su nivel de estudios:

### **TÉCNICO**

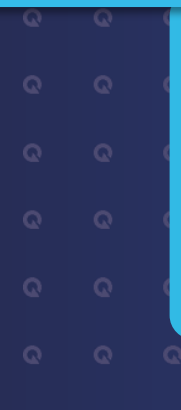

■ Acta de nacimiento ■ CURP ■ Certificado de secundaria Certificado de nivel técnico Carta de liberación de servicio social Acta de examen profesional o de titulación **E** Título profesional

### T.S.U. y LICENCIATURA

#### ESPECIALIDAD

■ CURP ■ Cédula de licenciatura ■ Certificado de estudios de la especialidad Acta de examen profesional o de titulación Diploma de especialidad Recertificación del Consejo Médico correspondiente (sólo para especialidades médicas)

■ CURP ■ Cédula profesional de licenciatura o maestría, según corresponda ■ Certificado de estudios del grado ■ Acta de examen profesional o de titulación **E** Grado académico (título)

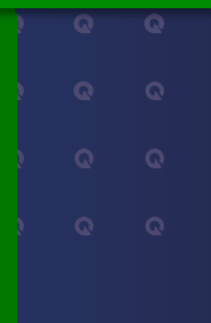

Incluir en su correo electrónico RFC y número de celular para generación de pago de derechos.

"Este programa es público, ajeno a cualquier partido político. Queda prohibido el uso para fines distintos a los establecidos en el programa".

MAESTRÍA y DOCTORADO

■ Acta de nacimiento ■ CURP ■ Certificado de bachillerato Certificado de estudios profesionales Carta de liberación de servicio social Acta de examen profesional o de titulación ■ Título profesional

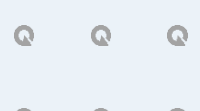

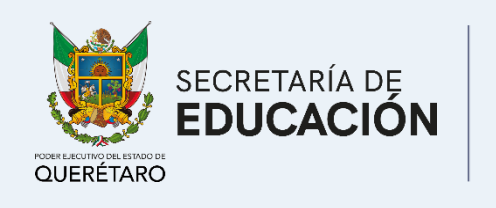

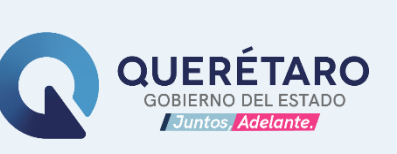

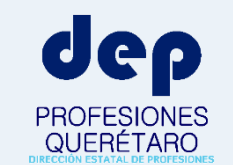

 $\circ$  $\mathbf Q$ 

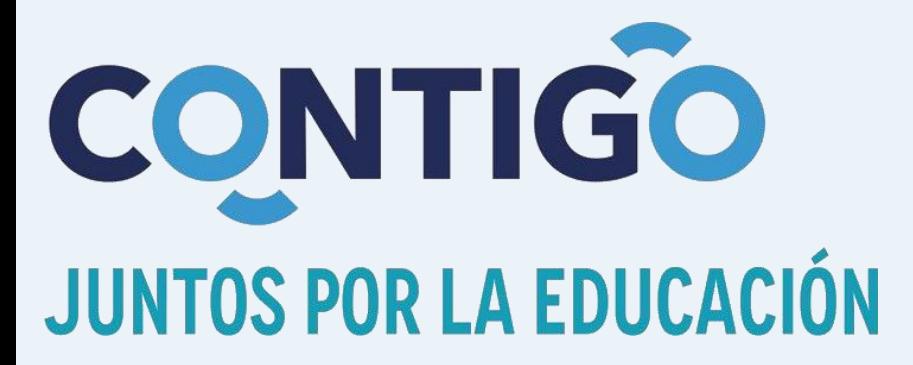

## **Costos de la Cédula** Profesional y Autorización **Provisional para Ejercer**

Rev. Feb. 2023

## **VIGENCIA:** DEL 1 DE FEBRERO DE 2023 **AL 31 DE ENERO DE 2024.**

El recibo para pago de derechos se le hará llegar a su correo electrónico como archivo PDF una vez que su documentación esté completa y validada. En su recibo vendrán las instituciones que pueden recibir su pago.

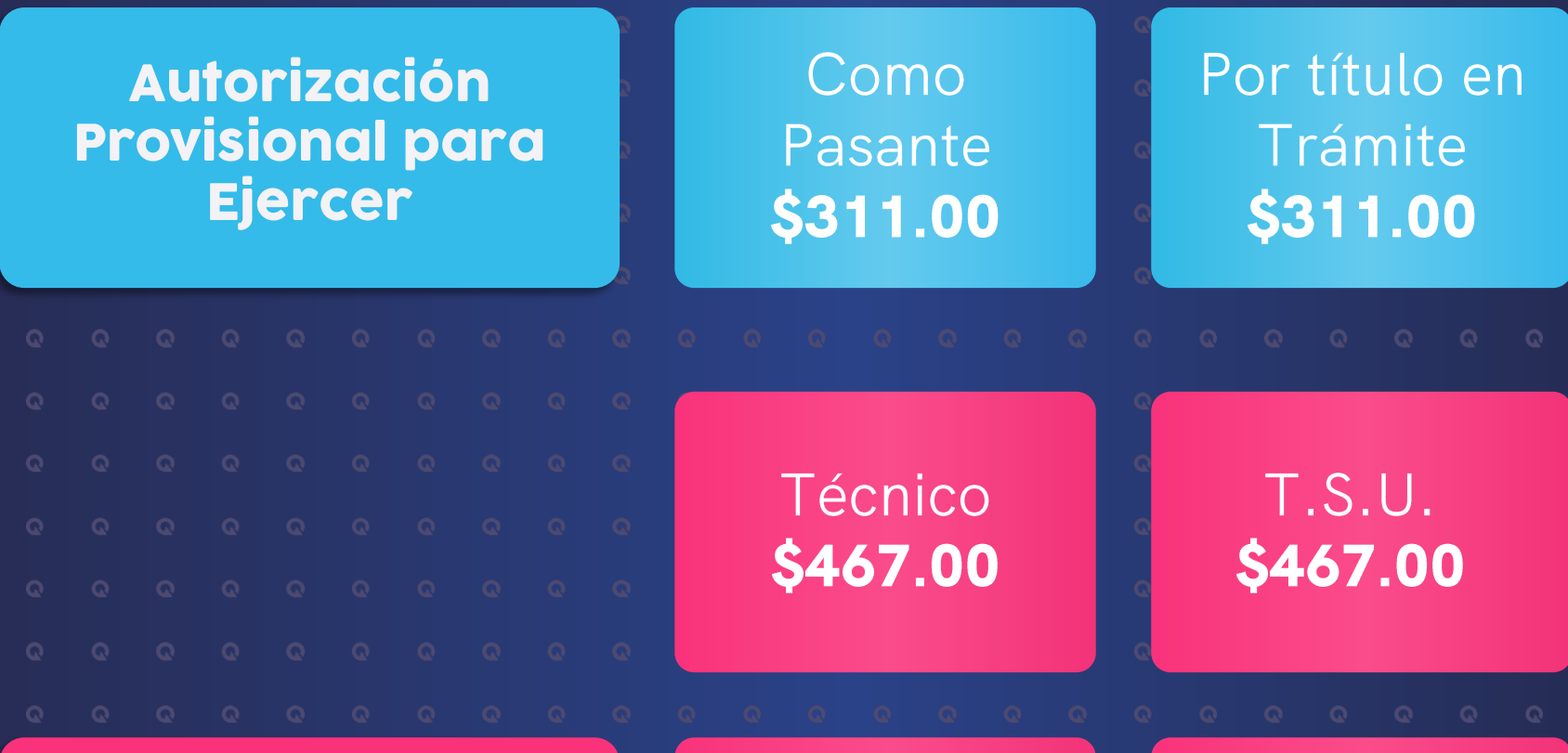

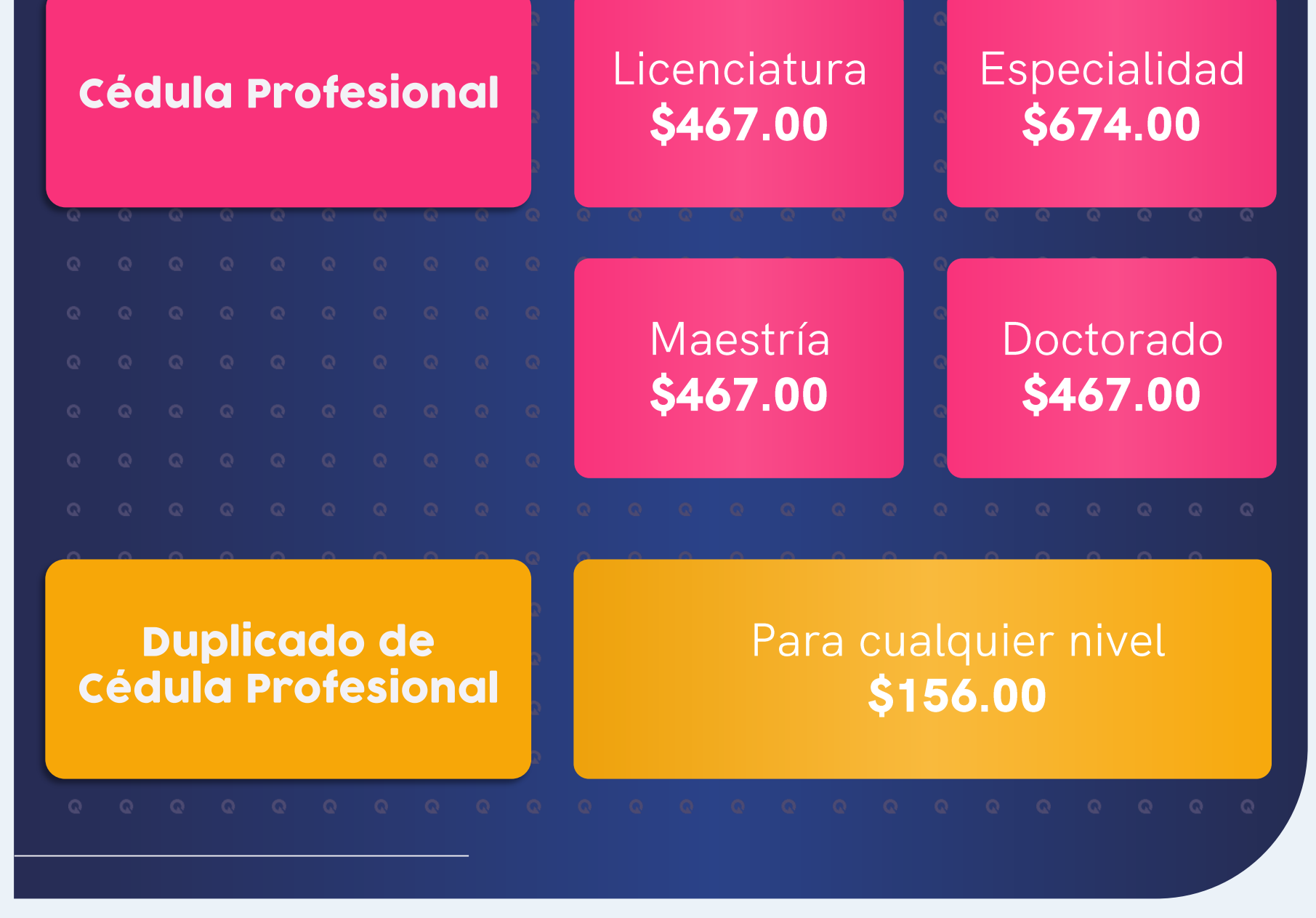

"Este programa es público, ajeno a cualquier partido político. Queda prohibido el uso para fines distintos a los establecidos en el programa".